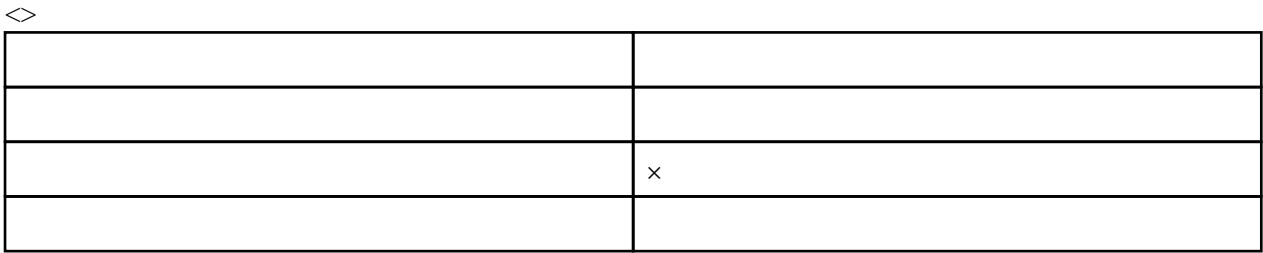

 $(1)$ 

ArrayStoreException

 $(3)$ 

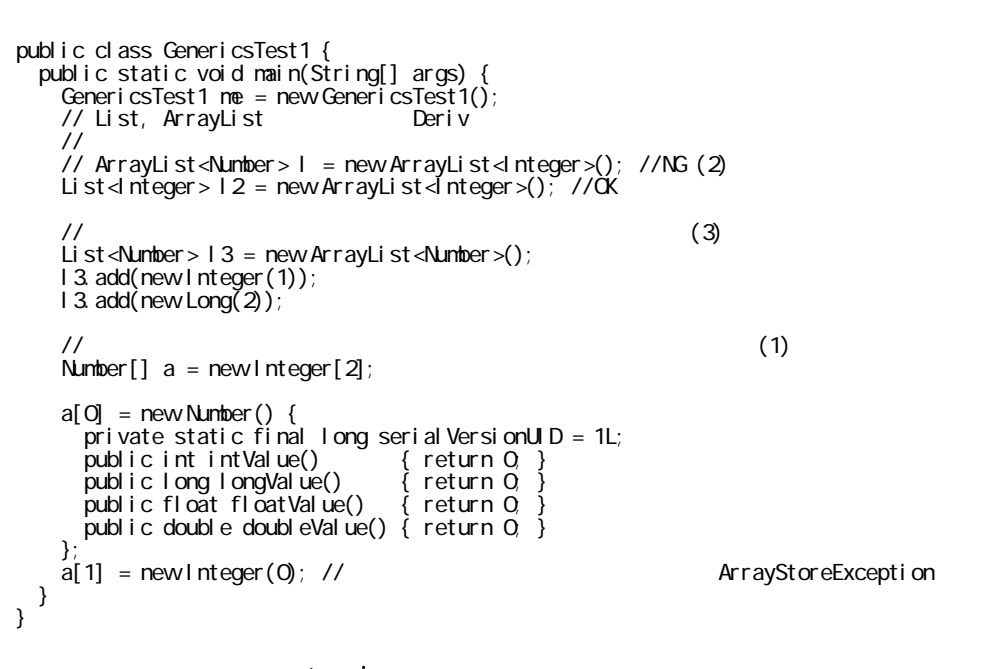

extend

 $(2)$ 

 $\bullet$  $\qquad \qquad \text{extend} \qquad \qquad (1)$ List<? extend Clazz> IS-A Cazz  $($  (  $)$  )(2)  $(3)$ 

 public class GenericsTest2 { public static void main(String[] args) { GenericsTest2 me = new GenericsTest2(); List<Integer> l1 = new ArrayList<Integer>(); List<Long> l2 = new ArrayList<Long>(); l 1. add(new Integer(1)); l 1. add(new Integer(2)); l 1. add(new Integer(3)); l2.add(new Long(100)); l2.add(new Long(200)); l2.add(new Long(300));

> // Deriv1 Deriv2 me.printNames(11);

```
me.printNames(12);
    }
 public void printNames(List<? extends Number> lst) { // ワイルドカードの使用 (1)
\frac{1}{2} lst.add(this.new Base("B-1")); // \frac{1}{2} (2)
       \frac{1}{1}st.remove(1); \frac{1}{2} \frac{1}{2} \frac{1}{2} OK (3)
        for(Number b : lst) {
       System.out.println(b);
 }
    }
 }
```
super

```
? + extends super (1)
super (1)
    List <? super Clazz> Cazz IS-A ?
```

```
(2)
```
 import java.util.ArrayList; import java.util.List; public class GenericsTest3 { public static void main(String[] args) { GenericsTest3 me = new GenericsTest3(); List<Base> baselst = new ArrayList<Base>();<br>List<Deriv> drvlst = new ArrayList<Deriv>(); List<Deriv> drvlst = new ArrayList<Deriv>()<br>List<Deriv\_1> drvlst\_1 = new ArrayList<Deriv\_1><br>List<Deriv\_2> drvlst\_2 = new ArrayList<Deriv\_2> List<Deriv\_1> drvlst\_1 = new ArrayList<Deriv\_1>(); List<Deriv\_2> drvlst\_2 = new ArrayList<Deriv\_2>(); List<Deriv<sup>1</sup>1\_1> drvlst<sup>1</sup>1\_1 = new ArrayList<Deriv<sup>1</sup>2(); me.putObject(baselst); // OK Base Eleriv\_1 (2) me.putObject(drvlst); // OK Deriv Leriv\_1 (2) me.putObject(drvlst\_1); // OK (2) // me.putObject(drvlst\_2); // NG Deriv\_2 Deriv\_1 // me.putObject(drvlst\_1\_1); // NG Deriv\_1\_1 Deriv\_1 } public void putObject(List<? super Deriv\_1> lst) { // (1)  $Base base$  = this.new  $Base()$ ; Deriv drv  $=$  this.new Deriv(); Deriv\_1 drv\_1  $=$  this.new Deriv\_1(); Deriv\_2 drv\_2  $=$  this.new Deriv\_2(); Deriv\_1\_1 drv\_1\_1 = this.new Deriv\_1\_1(); // lst.add(base); //NG Deriv\_1 Base // lst.add(drv); //NG Deriv\_1 Deriv // Ist.add(base); //NG Deriv\_1<br>// Ist.add(drv); //NG Deriv\_1<br>Ist.add(drv\_1); //OK<br>// Ist.add(drv\_2); //NG Deriv\_1 // lst.add(drv\_2); //NG Deriv\_1 に Deriv\_2 は代入できない lst.add(drv\_1\_1); //OK Deriv\_1 Deriv\_1\_1 } private class Base {} private class Deriv extends Base {}<br>private class Deriv 1 extends Deriv {} private class Deriv 1 private class Deriv<sup>1</sup>1 extends Deriv<sub>1</sub>  $pri$  vate class Deriv<sup>2</sup> extends Deriv }

```
public \langle T \rangle T createl nstance(\langle ass\langleT\rangle cls) {
     return cls.newInstance();
 }
```